Google Cloud

Microsoft Partner Silver Cloud Platform "HAVING EXCLAIMER'S PRODUCT IN OUR PORTFOLIO ENABLES US TO HAVE A KEY DIFFERENTIATOR TO OFFER TO OUR VALUE-ADDED-RESELLERS."

WE TRULY LIVE THE EXCLAIMER BRAND AND HOLD OUR BUSINESS PARTNERSHIP IN VERY HIGH REGARDS."

"AS A MANAGED SERVICE PROVIDER, EXCLAIMER BASICALLY MAKES OUR LIVES EASIER."

"EXCLAIMER CLOUD IS THE PERFECT SOLUTION IF YOU'RE LOOKING FOR AN **EASY - TO - USE** ADDON TO BUNDLE WITH ANY OFFICE 365 DEPLOYMENTS."

"WE HAVE AN EXCELLENT PARTNERSHIP WITH EXCLAIMER'. JOCHEN GRIEBEL, NETLOGIX IT-SERVICES

"IT'S A VERY STICK PRODUCT AND WE LOVE IT FOR THAT REASON

WE CAN BE THE REPORT OF THE REPORT OF THE RE

"WORKS VERY WELL, AND INTEGRATES WITH OFFICE 365 PRODUCTS VERY WELL, JIM CRAIG, ROSWELL IT SERVICES

RECOMMENDING EXCLAIMER PRODUCTS TO OUR CUSTOMERS.

"KEEP UP THE GREAT WORK GUYS!! I'M VERY HAPPY WE PICKED EXCLAIMER."

"I'M GOING TO BE RECOMMENDING THIS SOLUTION TO ALL M Y C L I E N T S N O W."

"E X C L A I M E R 'S P R O D U C T S WORK REALLY WELL." PHIL BATTRICK, STRATEGIC IT MANAGEMENT LTD

11

S SATISFIED

exclaimer

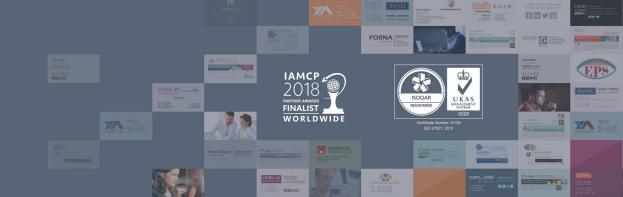

BATTLE CARD

### **BATTLE CARD**

**Exclaimer Cloud - Signatures for Office 365** is the perfect tool for managing email signatures in Office 365. All email is guaranteed to get a full, dynamic and professional email signature when sent from any device, including Macs and mobiles. It also allows for easy management of other email signature elements such as social media icons, promotional banners and legal disclaimers from one intuitive web portal.

#### **Customer** pain points

- Signature updates = time consuming & boring.
- Creating lots of Transport Rules for departmental signatures.
- No HTML editor.
- No signatures on mobiles & Macs.
- Blank spaces in contact details.
- Can't test signature designs.
- Not able to place signatures under replies or have reply signatures.
- Can't embed images into signatures.
- Getting users to use uniform templates no consistency.

#### The Exclaimer advantage

- Smart & intuitive UI designed for users of all IT abilities.
- Advanced drag-and-drop signature editor.
- Get signatures on all devices including mobiles & Macs.
- Different signatures for different users & departments.
- Update any signature element and apply the changes instantly.
- No unauthorized user can modify signatures.
- Easily add promotional banners, social media and more.
- Subscription-based pricing.

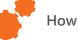

#### How it works

- Controlled via an easy-to-use web portal.
- Mail flow is passed from Office 365 to Exclaimer's Azure servers using Office 365 connectors.
- Regional, load-balanced Azure servers add signatures to all emails sent from any device.

### **Target Market**

#### IT administrators

- Want to make signature updates simpler.
- Want signature maintenance to be easier.
- Want to spend less time on signature management.
- Want no impact on their IT infrastructure.

#### Marketing departments

- Want consistent signatures for all users.
- Want to easily add marketing banners and social media.
- Want brand conformity.
- Want to increase revenue and lead generation.

|                                                     | Exclaimer<br>Cloud | Office<br>365 |
|-----------------------------------------------------|--------------------|---------------|
| Add signature under most recent reply               | ~                  | ×             |
| Embed HTML images                                   | ~                  | ×             |
| Convert plain text emails to<br>HTML                | ~                  | ×             |
| HTML signatures on mobiles<br>& Macs                | ~                  | ×             |
| Include Office 365 Directory details                | ~                  | ~             |
| Assign signatures by group without additional rules | ~                  | ×             |
| Hide contact sections with<br>blank attributes      | ~                  | ×             |
| HTML signature editor                               | ~                  | ×             |
| Preview signature while editing                     | ~                  | ×             |
| Add user photo in signature                         | ~                  | ×             |
| Apply banners based on time-and-date                | ~                  | ×             |
| See signatures in Sent Items<br>Folder              | ~                  | ×             |

# Common sales objections

# Why do I need to manage signatures?

Email signatures are difficult to manage on a corporate level. Users can tamper with them, important elements can be missed out, your IT department have to spend considerable time carrying out updates, your brand reputation can get damaged and you could even face legal action.

# Why not update signatures manually?

With Exclaimer Cloud you can design an email signature and update it quickly. You don't have to install anything, you don't have to set up any rules and you don't need any HTML skills.

## Can't I create an HTML signature in Office 365?

No, you have to import it from another source as Office 365 has no HTML editor. You would also have to manually deploy it across your organization.

Office 365 doesn't let you embed images, so every recipient will see them as attachments.

### Contact the Exclaimer Partner Team

T: +44 (0)1252 531421 E: partners@exclaimer.com